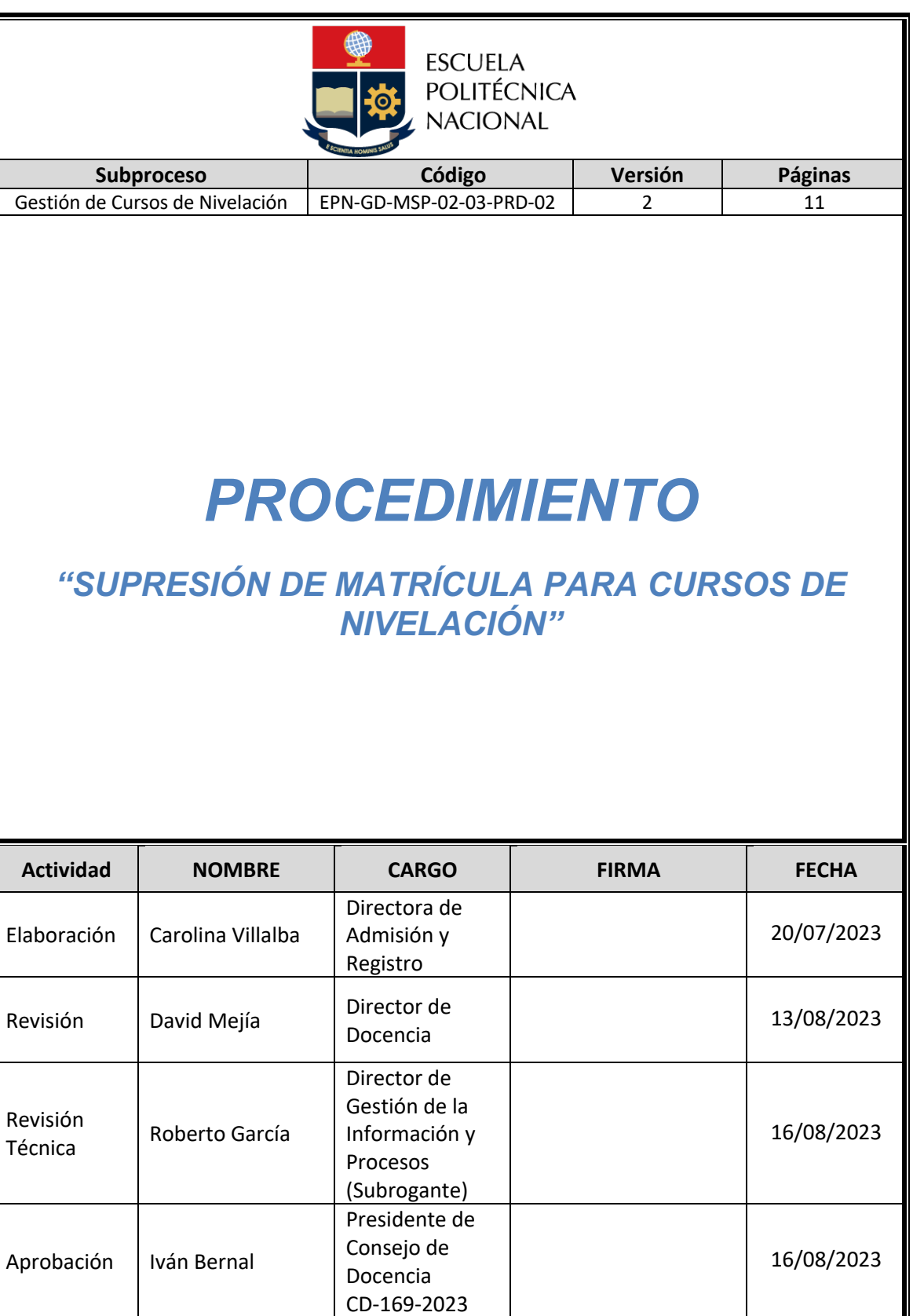

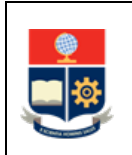

## **PROCEDIMIENTO SUPRESIÓN DE MATRÍCULA PARA CURSOS DE NIVELACIÓN**

# **CONTROL E HISTORIAL DE CAMBIOS**

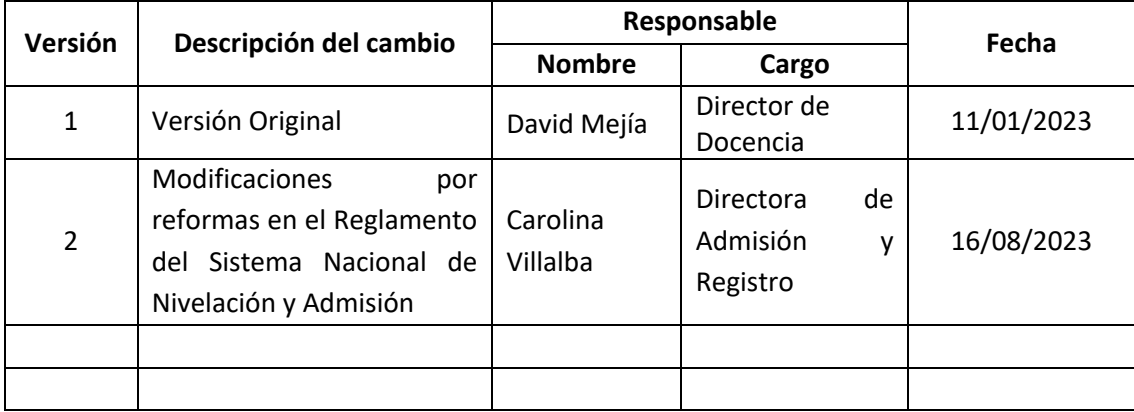

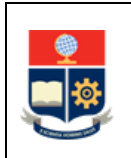

# **Contenido**

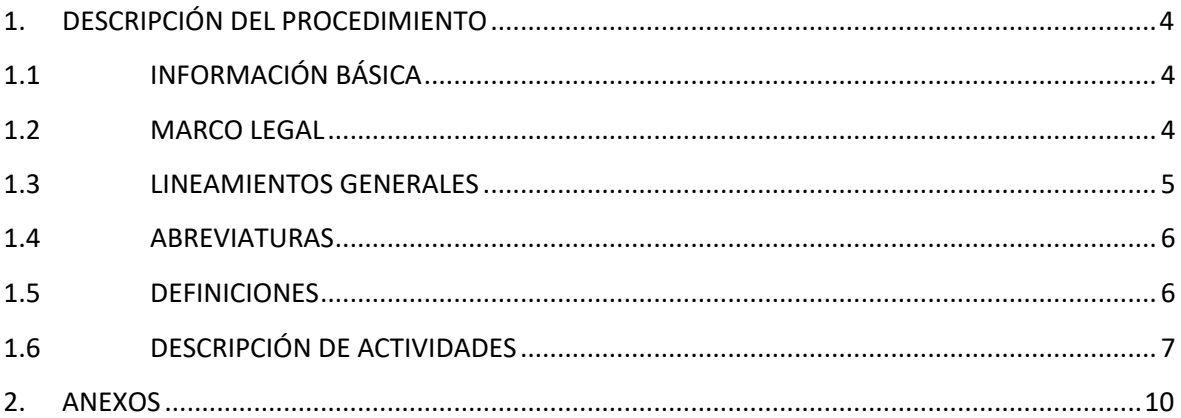

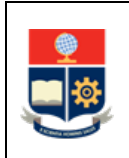

# **1. DESCRIPCIÓN DEL PROCEDIMIENTO**

# **1.1 INFORMACIÓN BÁSICA**

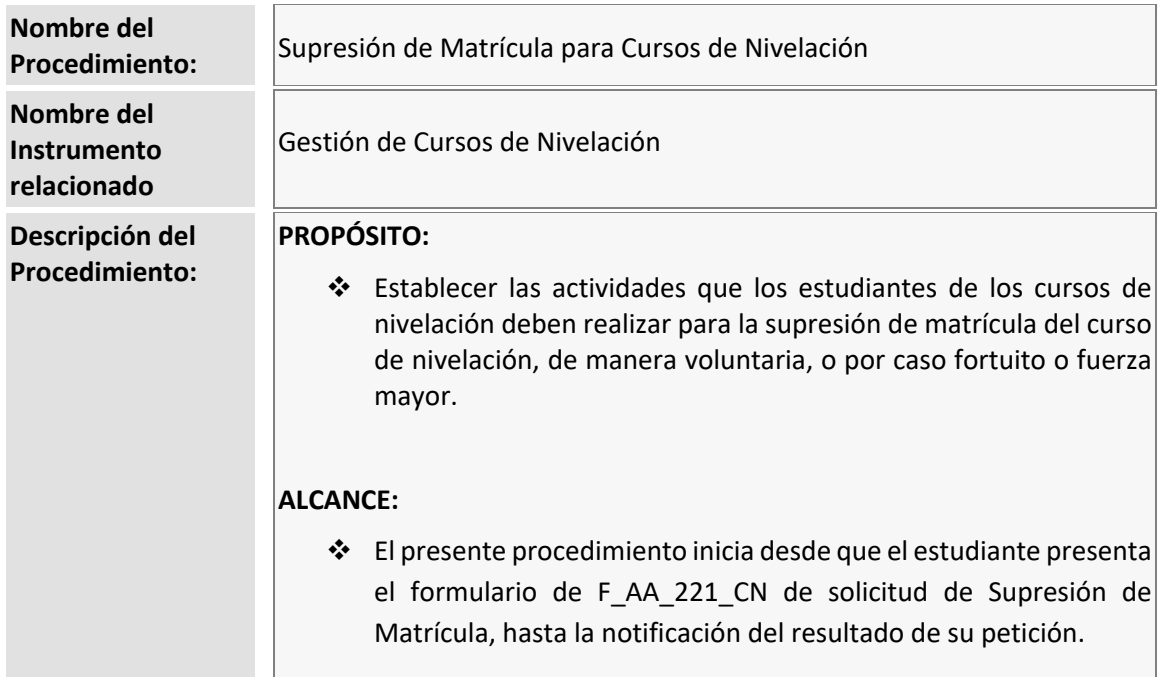

# **1.2 MARCO LEGAL**

- **CONSTITUCIÓN DE LA REPÚBLICA DEL ECUADOR**
	- o Art. 350
- **LEY ORGÁNICA DE EDUCACIÓN SUPERIOR**
	- o Art. 8
	- o Art. 18
- **REGLAMENTO DEL SISTEMA NACIONAL DE NIVELACIÓN Y ADMISIÓN**
- **REGLAMENTO DE RÉGIMEN ACADÉMICO DE LA ESCUELA POLITÉCNICA NACIONAL** o Art. 58

## **Nota Importante:**

Lo que no se encuentre previsto en este instrumento, se regirá a la normativa legal vigente.

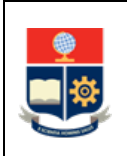

# **1.3 LINEAMIENTOS GENERALES**

El procedimiento de Supresión de Matrícula para los Cursos de Nivelación, debe considerar los siguientes lineamientos generales para su ejecución:

- En la Escuela Politécnica Nacional, el retiro parcial de la nivelación se implementa a través de la supresión voluntaria de matrícula o la supresión por caso fortuito o fuerza mayor.
- Las solicitudes de supresión de matrícula voluntaria o por caso fortuito o fuerza mayor deben presentarse como máximo en las fechas establecidas en el Calendario Académico.
- Las solicitudes de supresión de matrícula que no cumplan con los plazos establecidos no serán admitidas a trámite.
- Las solicitudes deben ser entregadas considerando el tipo de supresión, de la siguiente manera:

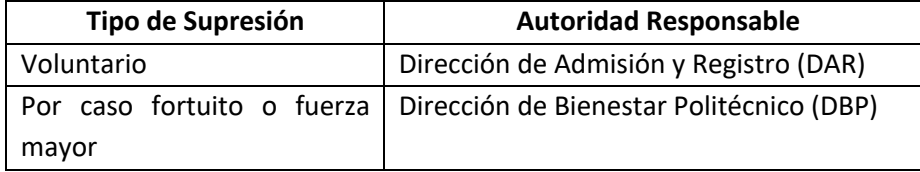

#### Para Supresión Voluntaria de matrícula

- La supresión de matrícula voluntaria se podrá solicitar hasta 30 días contados a partir de la fecha de inicio de clases.
- Las solicitudes de supresión de matrícula voluntaria, de ser resueltas de forma positiva, no implican anulación de matrícula, por lo tanto, no se afecta el registro de matrícula en el SAI.

## Para Supresión de matrícula por Caso Fortuito o Fuerza Mayor

- La supresión de matrícula por caso fortuito o fuerza mayor se podrá solicitar en el momento en el que se produzca el caso fortuito o fuerza mayor, como máximo podrá ser presentada hasta cinco (5) días laborables superado el evento de caso fortuito o fuerza mayor y en ningún caso podrá presentarse luego del último día de clases del periodo en curso.
- Las solicitudes de supresión de matrícula por caso fortuito o fuerza mayor deberán incluir documentación de soporte. La documentación de soporte deberá entregarse considerando: que la misma pueda ser verificable, que contenga la información suficiente y necesaria para su validación, y cuya fecha de expedición corresponda con el periodo de clases. En caso de que la documentación de soporte no cumpla con los parámetros indicados, se archivará el trámite y se notificará al estudiante de esta situación.
- El estudiante podrá presentar nuevamente la solicitud con la documentación corregida si aún se encuentra en el plazo establecido en el Calendario Académico para la entrega de la solicitud de supresión de matrícula por caso fortuito o fuerza mayor.
- La documentación de soporte deberá ser entregada en sobre sellado para mantener la confidencialidad del caso. Esta documentación será incluida en el expediente del

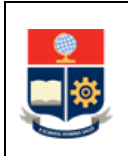

estudiante y mantenida por la DBP, y bajo ninguna circunstancia podrá ser expuesta a personal ajeno a la DBP.

- Los documentos de soporte deberán cumplir con los criterios definidos en la "Guía para la presentación de documentación para evidenciar caso fortuito o fuerza mayor" emitida por el Vicerrectorado de Docencia y el Vicerrectorado de Investigación, Innovación y Vinculación.
- Las solicitudes de supresión de matrícula por caso fortuito o fuerza mayor, de ser resueltas de forma positiva, implican anulación de matrícula.

## **1.4 ABREVIATURAS**

- **DAR:** Dirección de Admisión y Registro
- **DBP:** Dirección de Bienestar Politécnico
- **DFB:** Departamento de Formación Básica
- **DGIP:** Dirección de Gestión de la Información y Procesos
- **SAI:** Sistema Académico Institucional
- **SENESCYT:** Secretaría de Educación Superior, Ciencia, Tecnología e Innovación.

## **1.5 DEFINICIONES**

- **Autoridad responsable. -** en el ámbito de este procedimiento corresponde a:
	- o El Director de Admisión y Registro para los trámites de supresión de forma voluntaria de matrícula.
	- o El Consejo de Docencia para los trámites de supresión de matrícula por caso fortuito o fuerza mayor.
- **Calamidad doméstica. -** es un suceso grave dentro del círculo familiar que afecta el común desarrollo de las actividades del estudiante. Se considerará como calamidad doméstica lo siguiente:
	- o Fallecimiento de un familiar de primer o segundo grado de consanguinidad y primero de afinidad.
	- o Proceso judicial que involucre al estudiante, o
	- o Pérdida de trabajo del estudiante o de quien depende económicamente.

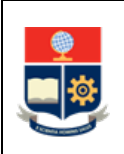

- **Caso fortuito. -** evento inevitable, al cual no es posible resistir; por ejemplo: enfermedad grave, hospitalización, víctima de desastres naturales (terremoto, rayo, incendio no imputable, epidemia).
- **Dependencias. -** son unidades académicas o administrativas que están involucradas en los diferentes procesos académico-administrativos de esta Institución.
- **Fuerza mayor. -** es un hecho humano inevitable, como privación de la libertad, calamidad doméstica, robo a la propiedad privada.

# **1.6 DESCRIPCIÓN DE ACTIVIDADES**

## **1. Solicitar supresión de matrícula**

El estudiante descarga el formulario F\_AA\_221\_CN, lo completa y lo firma. Para completarlo debe definir si requiere realizar la supresión voluntaria o por caso fortuito o fuerza mayor.

El estudiante entrega el formulario F\_AA\_221\_CN debidamente cumplimentado en las dependencias correspondientes (DAR en caso de solicitar la supresión voluntaria, o a la DBP en caso de solicitar la supresión por caso fortuito o fuerza mayor).

#### **Con base en el Tipo de Supresión:**

- a) **Supresión Voluntaria:** Ir a Actividad 2.
- b) **Supresión por Caso Fortuito o Fuerza Mayor:** Ir a Actividad 7.

#### **2. Recibir y analizar solicitud**

La autoridad responsable (Director de la DAR) recibe la solicitud y verifica el cumplimiento de requisitos para el procesamiento.

#### **¿Solicitud cumple requisitos?**

**NO:** Ir a Actividad 3 **SI:** Ir a Actividad 4

## **3. Notificar que no es procedente el trámite**

La autoridad responsable (Director de la DAR) notifica al estudiante que su solicitud no es procedente y archiva el trámite.

#### **FIN**

#### **4. Aprobar y firmar solicitud**

La autoridad responsable (Director de la DAR) aprueba, firma y archiva solicitud.

#### 5. **Registrar solicitud**

La autoridad responsable (Director de la DAR) dispone el registro en el SAI de la solicitud.

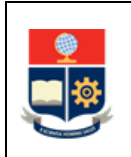

Dado que la supresión voluntaria no implica anulación de matrícula, no se afecta la misma en el SAI.

## **6. Notificar resolución favorable**

La DAR notifica sobre la supresión voluntaria de matrícula del Curso de Nivelación al solicitante, al DFB y a la DGIP.

La DAR notifica a la SENESCYT el consolidado de supresiones voluntarias al cierre de cada período académico.

**FIN**

#### **7. Recibir y analizar solicitud, generar informe y registrar recomendación**

La DBP recibe, analiza la solicitud y documentación de soporte presentada por el estudiante, genera su informe y registra la recomendación en el formulario F\_AA\_221\_CN.

#### **8. Recibir informe de la DBP y emitir resolución**

El Consejo de Docencia recibe el informe de la DBP, lo analiza y resuelve conforme a la recomendación emitida.

#### **¿Es favorable?**

**NO:** Ir a Actividad 9. **SI:** Ir a Actividad 10.

## **9. Notificar resolución no favorable**

El Consejo de Docencia dispone al personal de la DAR la notificación al estudiante mediante el cual se indique que no es procedente su trámite.

**FIN**

## **10. Firmar solicitud y registrar autorización en Sistema Académico Institucional**

El Vicerrector de Docencia firma la solicitud del estudiante y registra autorización de supresión de matrícula.

#### **11. Notificar resoluciones a la DAR**

El Vicerrector de Docencia notifica a la DAR las resoluciones favorables de supresión de matrícula por caso fortuito o fuerza mayor.

**12. Registrar supresión de matrícula en Sistema Académico Institucional**

La autoridad responsable (Director de la DAR) realiza la supresión de matrícula del estudiante en el SAI y notifica al estudiante, al DFB, y a la DGIP la resolución favorable de la solicitud.

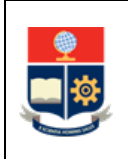

La DAR notifica a la SENESCYT el consolidado de supresiones por caso fortuito o fuerza mayor al cierre de cada período académico.

**FIN**

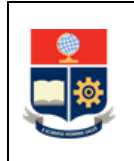

# **2. ANEXOS**

## **ANEXO 1: DIAGRAMA DE FLUJO PARA PARA SUPRESIÓN DE MATRÍCULA PARA CURSOS DE NIVELACIÓN**

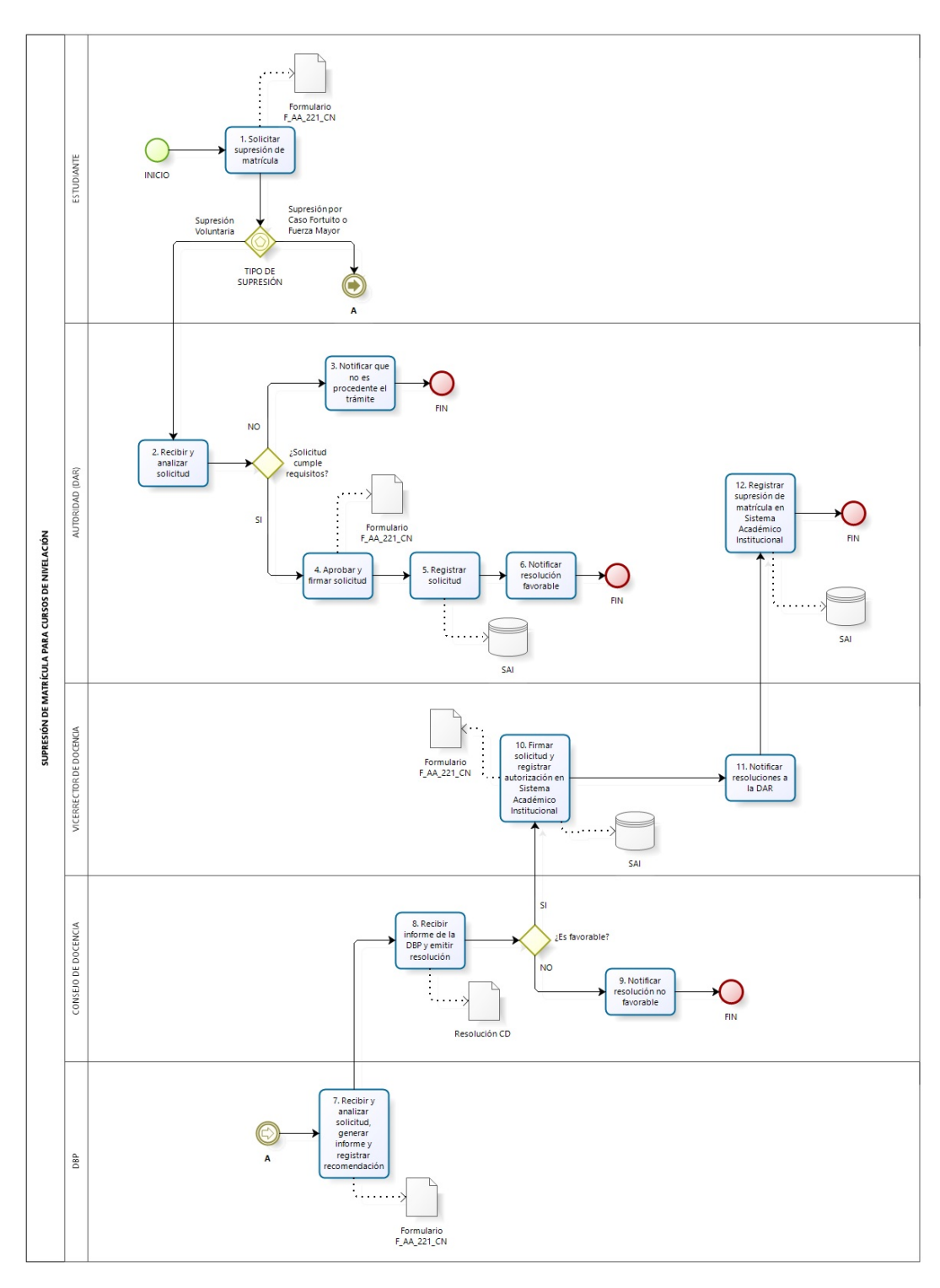

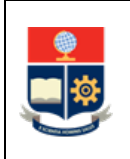

#### **ANEXO 2: Formulario F\_AA\_221\_CN**

Ver enlace Atenea: http://atenea.epn.edu.ec/handle/25000/843